## **®** DeviceNet Scanner/Master - CANopen Slave

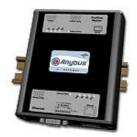

The Anybus X-gateway copies I/O-data in both directions thus enabling data exchange between the two networks. Default I/O configuration is 20 bytes Input and 20 bytes Output. Changing default settings is very simple and is carried out using the RS232 configuration port and a standard terminal interface on a PC, such as Hyper Terminal for Windows.

The DeviceNet Master interface can act both as a Master/Scanner and/or Adapter/Slave. The entire DeviceNet protocol is implemented into the module. The module manages control of up to 63 DeviceNet slaves. Full DeviceNet configuration can be defined and loaded into the Anybus-M module via the HMS configuration software NetTool-DN (purchased as a separate accessory) or via Rockwell's RSNetWorx.

The CANopen interface is an adapter class product allowing fast data exchange. The CANopen slave?s data map consists of Process Data Objects (fast data) and Service Data Objects (slow data). The data on the CANopen bus is updated when a change is made or on request from another node. The CANopen interface module is certified by the Can In Automation organisation and has proven conformance and interoperability with leading PLC's, SoftPLC's, HMI's etc

| KEY FEATURES                                                                                                    |
|----------------------------------------------------------------------------------------------------|
|                                                                                                    |
| Complete DeviceNet 2.0 scanner implementation according to ODVA                                                                                     |
| ■ DeviceNet Group 2 Client/Server / UCMM support                                                                                                    |
| ■ Manages up to 63 DeviceNet slaves                                                                                                    |
| ■ DeviceNet Configuration via AnyBus NetTool-DN or RSNetworx                                                                                        |
| ■ DeviceNet Explicit peer to peer messaging, configuration consistency value. I/O Slave messaging: Bit strobe, Polling, Cycli Change of State (COS) |
| CANopen PDO and SDO data objects supported                                                                                                    |
| CANopen Unscheduled data exchange support                                                                                                    |
| CANopen profile DS-301 v.4.02                                                                                                    |
| Heartbeat and node guarding support                                                                                                    |
| Customizable PDO-mapping                                                                                                    |
| ■ Network Stor/Restore functionality                                                                                                    |

| TECHNICAL SPECIFICATIONS |                                                                           |
|--------------------------|---------------------------------------------------------------------------|
| Size:                    | 126 mm x 110 mm x 42 mm                                                   |
| Power Supply:            | 24 VDC (±10%)                                                             |
| Temperature:             | 0-65°C                                                                    |
| Current Consump:         | max 300 mA                                                                |
| I/O Input:               | Default 20 bytes, max 512 bytes                                           |
| I/O Output:              | Default 20 bytes, max 512 bytes                                           |
| Mech Rating:             | IP20/Nema1                                                                |
| Config Method:           | Windows Hyper Terminal                                                    |
| UL certification:        | E203225, Listed 67AM, UL-1604 Class 1, Div 2, GP A, B, C, D, Temp Code T4 |
| ATEX certification:      | ATEX 135419, II 3 G, EEx nL IIC T4, DEMKO 03                              |
| Power supply connector:  | 2-pole 5.08 mm Phoenix pluggable screw connector                          |
| DeviceNet baudrate:      | 125-500 kbit/s                                                            |
| DeviceNet MacID:         | 0-63                                                                      |
| DeviceNet connector:     | 5-pole 5.08 mm Phoenix pluggable screw connector                          |
| Accessory order code:    | 018020 (NetTool-DN configuration Tool for DeviceNet)                      |
| CANopen baudrate:        | 10 kbit/s to 1 Mbit/s                                                     |
| CANopen connector:       | D-sub 9-pin male                                                          |
| CANopen address:         | Node address 1-99                                                         |
| CANopen config.:         | Configured by CanOpen Master via EDS file (provided by HMS)               |
| Price Group:             | В                                                                         |
| Order Code:              | AB7816                                                                    |

Distribución: ER-SOFT, S.A. Email: er@er-soft.com, Tel: +34 916 408 408